# Информационный менеджмент

### Темы контрольных работ И МЕТОДИЧЕСКИЕ УКАЗАНИЯ ПО ВЫПОЛНЕНИЮ КОНТРОЛЬНЫХ РАБОТ

#### Раздел І. Информационное обеспечение АИС

Системы управления базами данных (СУБД): модели данных, классификация СУБД, их основные характеристики.

### Раздел II. Техническое обеспечение АИС

- Локальные вычислительные сети: основные характеристики, архитектура, топология.
- Глобальная вычислительная сеть Internet: основные характеристики, вилы сервиса.

## Раздел III. Программное обеспечение управленческой деятельности: табличный процессор Microsoft Excel

1. Создать базу данных о продажах в магазинах торговой сети следующей структуры:

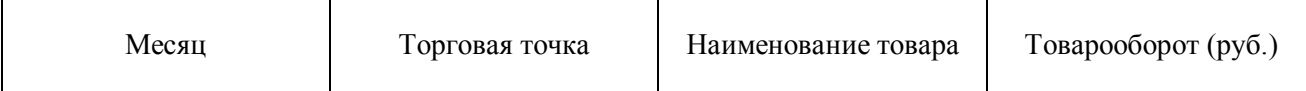

Данные о продажах 30 товарных позиций в 5 торговых точках за 6 календарных месяцев можно сформировать с использованием датчика случайных величин.

Для генерирования случайного числа в диапазоне от 0 до 1 используется функция Microsoft Excel =СЛЧИС(). Чтобы задать значения в диапазоне от а до b с использованием этой функции в ячейке электронной таблицы нужно записать выражение:  $\boxed{=a+(b-a)*CJ\Psi I C}$ . Здесь вместо а и b следует подставить конкретные числа или ссылки на ячейки. в которых они хранятся.

Названия торговых точек и товарных позиций – произвольные (текстовые или числовые).

2. На основе полученной базы данных построить сводную таблицу для анализа продаж: Варианты макетов сводной таблицы выбираются в соответствии с приведённой ниже таблиией.

Вариант 1.

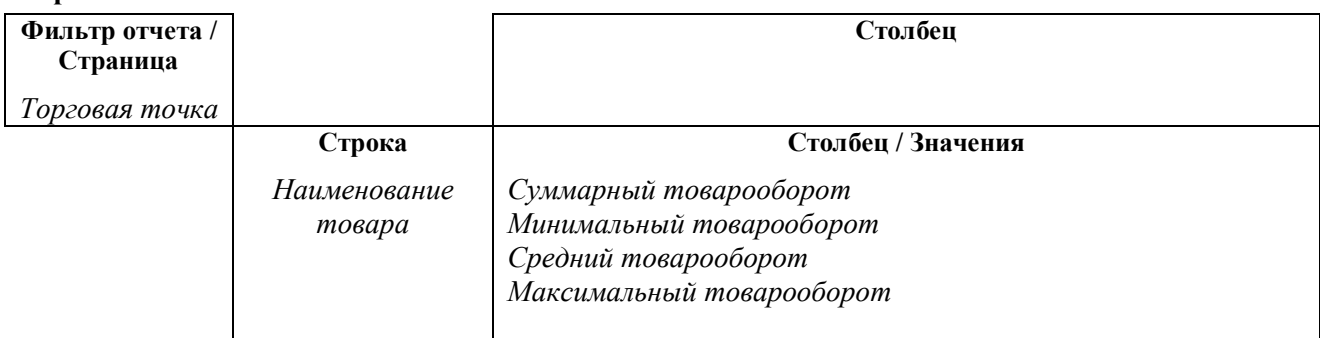

#### Ranuaur 2

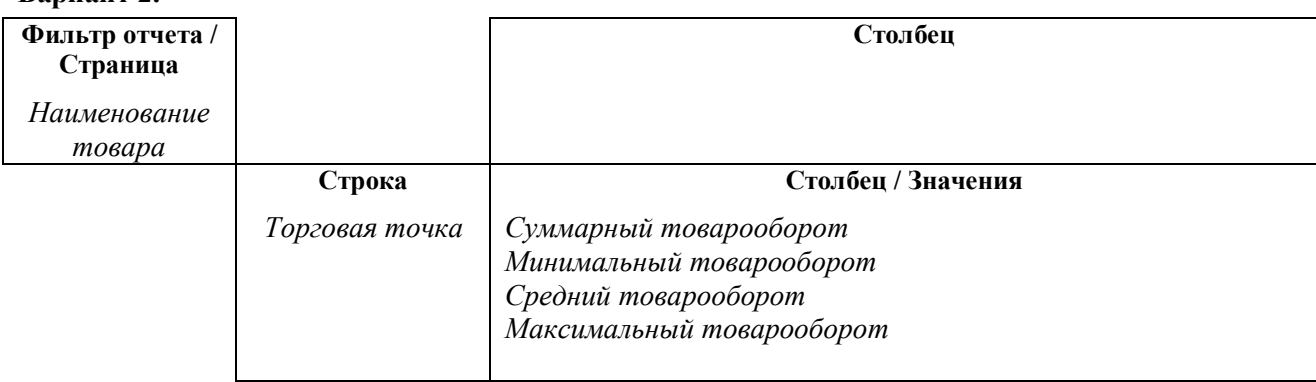

# **Вариант 3.**

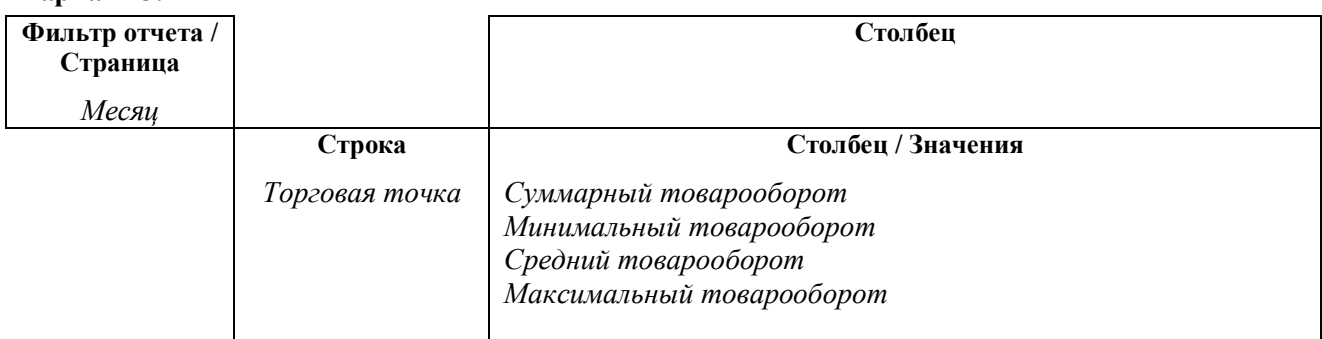

# **Вариант 4.**

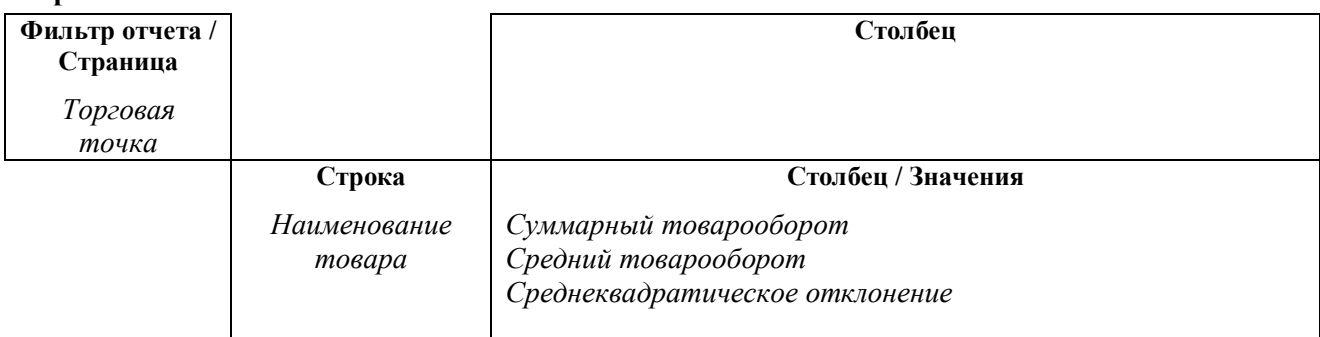

### **Вариант 5.**

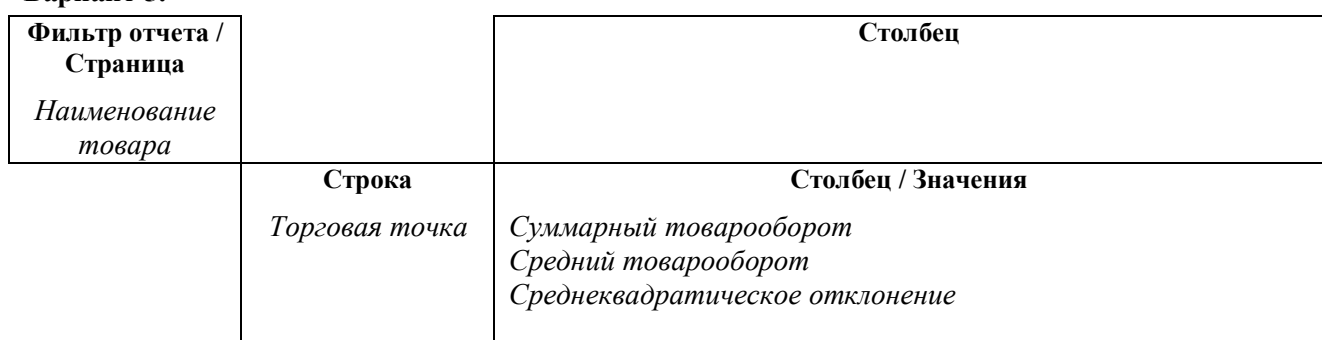

### **Вариант 6.**

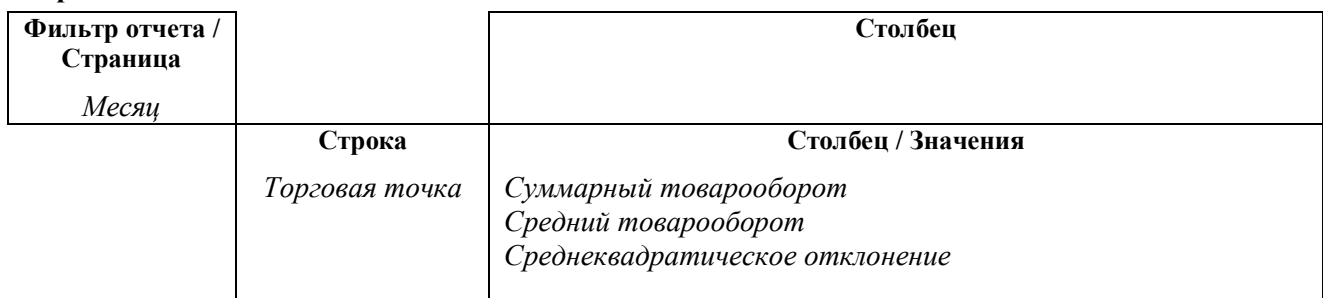

## **Вариант 7.**

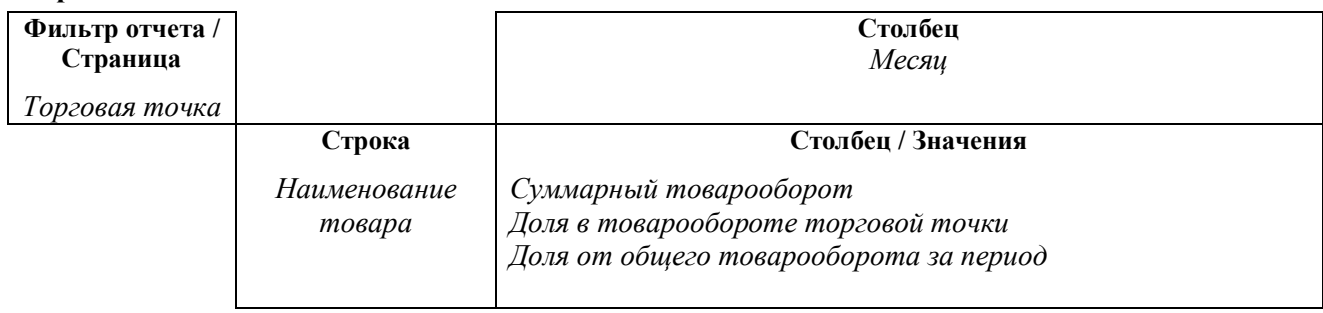

## **Вариант 8.**

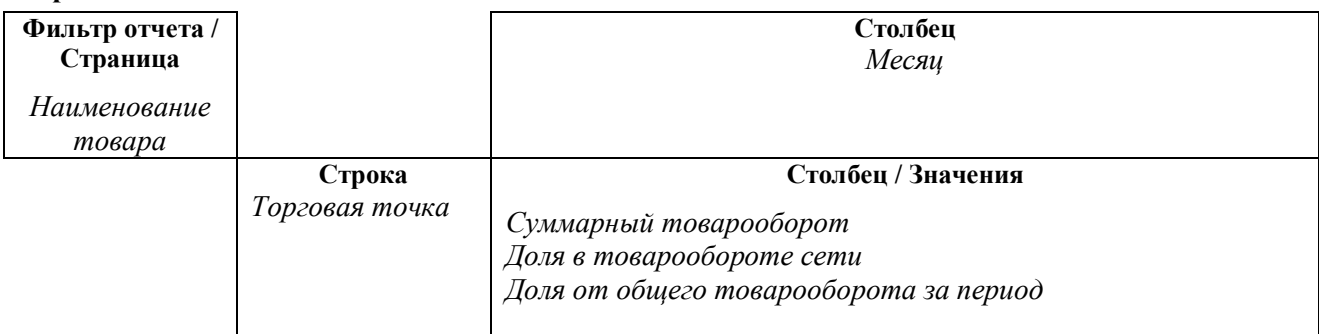

## **Вариант 9.**

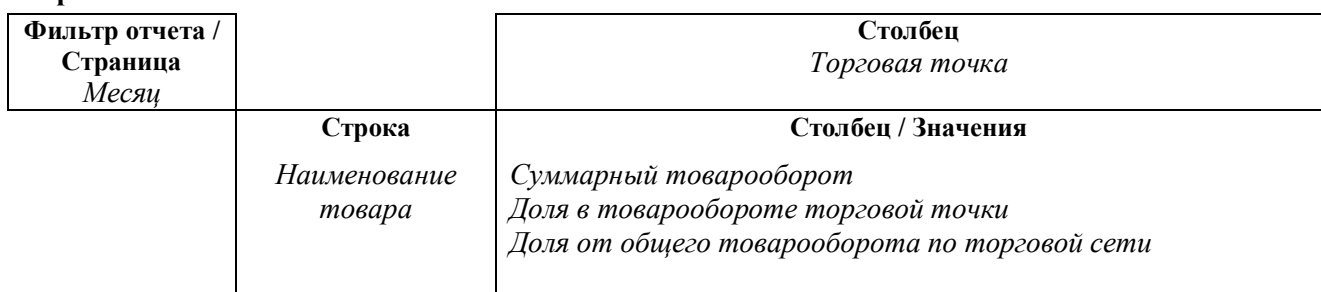

# **Вариант 10.**

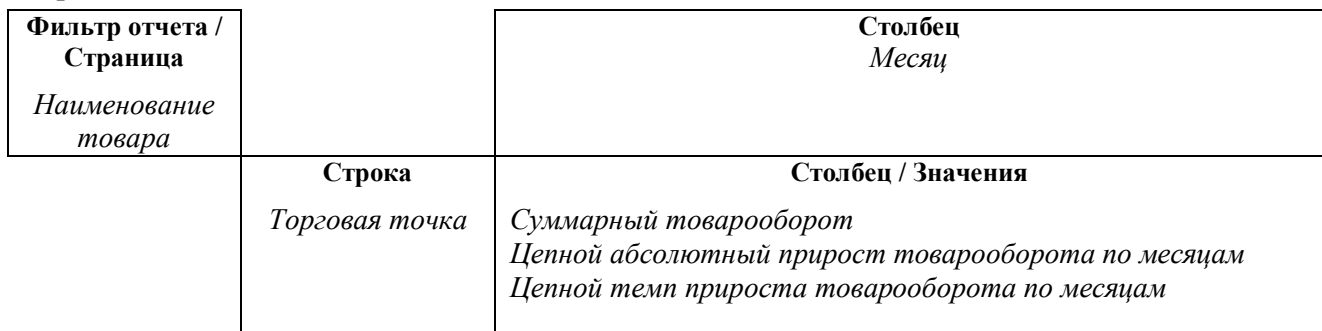

# **Вариант 11.**

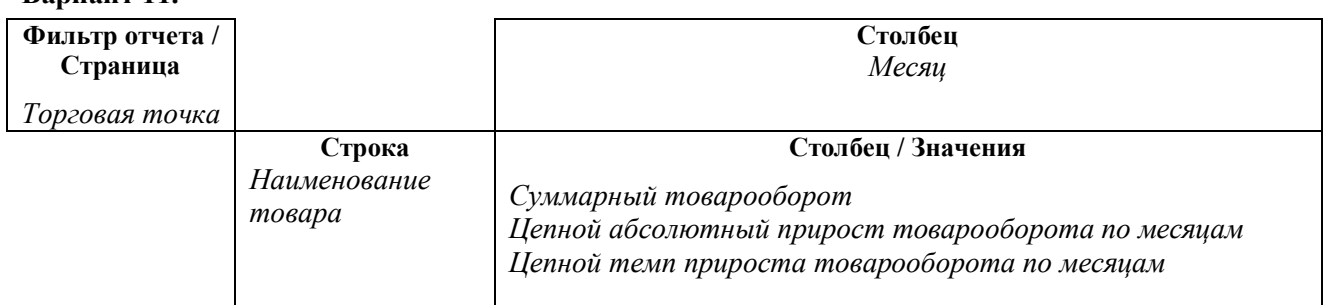

#### **Вариант 12.**

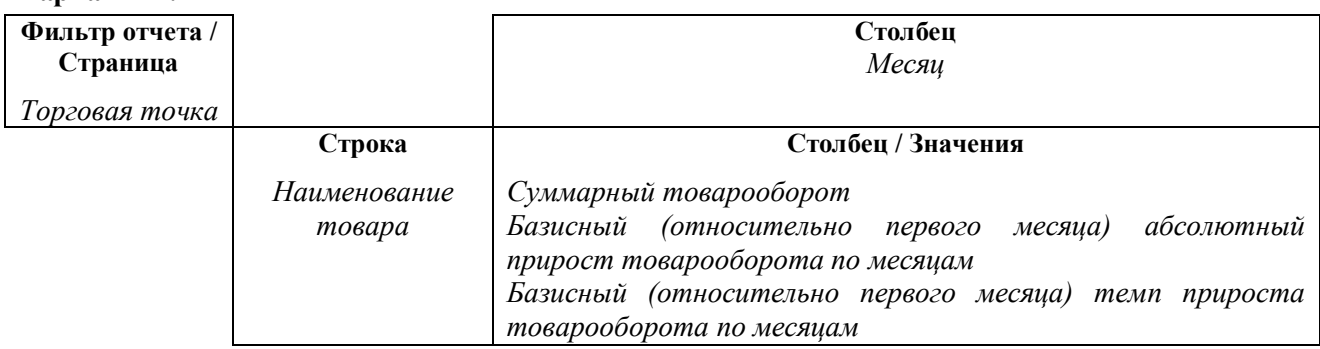

#### **Вариант 13.**

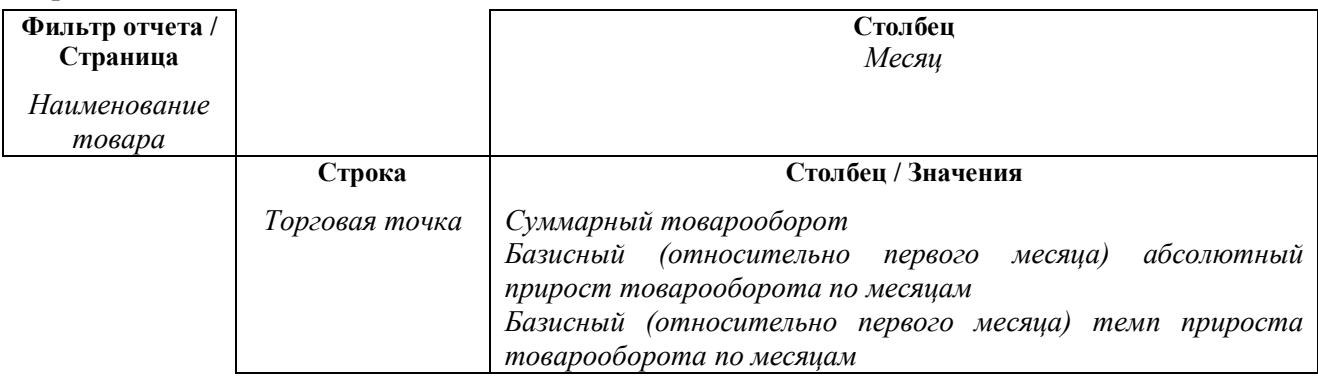

**Вариант 14.**

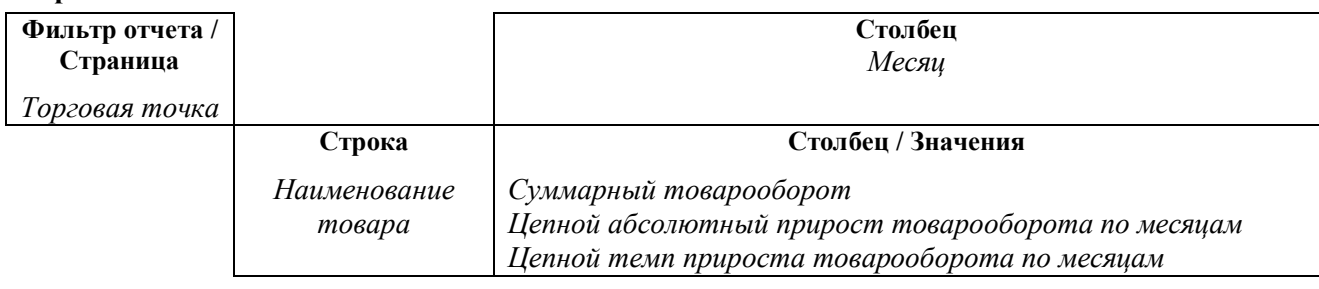

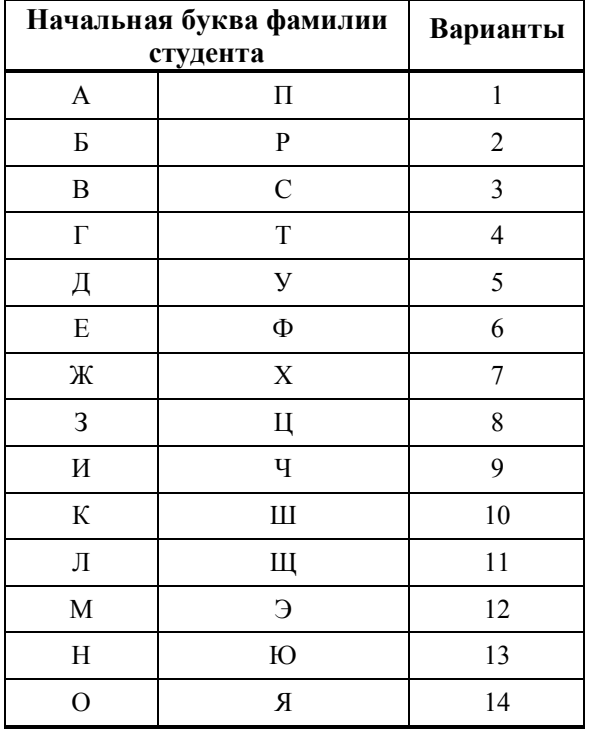

Контрольная работа (в части вопросов №1 и №2) выполняется в печатном виде на листах формата А4.

Объем контрольной работы 15-20 страниц. Шрифт, размер, интервал- Times New Roman, 12, полуторный; выравнивание основного текста – по ширине страницы; поля страницы: верхнее и нижнее – 2 см., левое – 3 см., правое –1 см.

Страницы работы нумеруются, титульный лист является первой страницей контрольной работы (номер страницы на титульном листе не проставляется).

На титульном листе указываются следующие данные: название дисциплины, фамилия, имя и отчество студента, специальность, курс и группа. На второй странице дается план (содержание) работы. Далее следуют наименования теоретических вопросов и соответствующий материал; все иллюстрации и таблицы должны

быть пронумерованы, каждую иллюстрацию необходимо снабжать подрисуночной надписью, таблицы с заголовками должны быть помещены в тексте после абзацев, содержащих ссылки на них. Тексты цитат заключаются в кавычки и сопровождаются сноской.

В конце контрольной работы приводится список использованной литературы и иных источников информации.

*При подготовке контрольной работы можно пользоваться кроме учебной и научно-популярной литературы, также, и ресурсами сети Internet.*

Файл *Microsoft Excel* с результатами расчётов по Вопросу №3 записывается на ВЗУ компакт-диск или USB-флеш-накопитель, которое прикрепляется к контрольной работе.

По результатам проверки контрольная работа может быть, как зачтена, так и не зачтена. Если работа студента не зачтена, то она возвращается студенту на доработку с указанием замечаний и представляется на повторную проверку.

# **ЛИТЕРАТУРА**

#### **основная литература**:

- 1. Информационные системы в экономике (лекции, упражнения и задачи): уч. пособие / А.Н. Романов, Б.Е. Одинцов. - М.: Вузовский учебник, 2007. - 300 с.
- 2. Автоматизированные информационные технологии в экономике: учебник / под ред. Г.А. Титоренко. – М.: ЮНИТИ-ДАНА, 2003. – 399 с.
- 3. Арсеньев Ю.Н. ИС и технологии. Экономика. Управление. Бизнес: уч. пособие / Ю.Н. Арсеньев, С.И. Шелобаев, Т.Ю. Давыдова. – М.: ЮНИТИ-ДАНА, 2006. – 447 с.
- 4. Степанова Т.В. Работа со списками в Microsoft Office Excel: Учебно-методическое пособие / Т.В. Степанова. – Тула: ТФ РГТЭУ, 2011. – 108 с.
- 5. Степанова Т.В. Табличный процессор Microsoft Office Excel: Учебное пособие [Электронный ресурс] – текстовые данные, 219 с., 7 Мб.
- 6. Степанов В. Г. Алгоритмы и методы решения задач на компьютере. Язык программирования ALLite. Учебное пособие.
- 7. Степанов В. Г. Язык программирования ALLite-2010. Учебное-методическое пособие.
- 8. Степанов В. Г. ИТУ в торговле: алгоритмы и методы решения задач на компьютере. Монография.
- 9. Степанов В. Г. Количественные методы и инструментальные средства в экономике и торговле. Монография / под ред. В. Г. Степанова
- 10. Степанов В. Г. Информационные технологии управления продажами и маркетингом. Монография. LAP, Германия.
- 11. Степанов В. Г. Основы информационных технологий управления бизнес-процессами. Монография. LAP, Германия.
- 12. Степанов В. Г. Модели и технологии последовательного управления продвижением. Монография. LAP, Германия.
- 13. Степанов В. Г. Анализ и оптимизация систем обслуживания в торговле. Монография. LAP, Германия.
- 14. Степанов В. Г., Степанова Т. В. Основы бизнес-анализа на компьютере. Монография. LAP, Германия.

#### **дополнительная литература**:

- 1. Информационные системы и технологии в экономике и управлении: учебник / под ред. проф. В.В. Трофимова. – 2-е изд., перер. И доп. – М.: Высшее образование, 2007. – 480 с.
- 2. Информационные системы и технологии. Экономика. Управление. Бизнес: уч. пособие / Ю.Н. Арсеньев, С.И. Шелобаев, Т.Ю. Давыдова. – М.: ЮНИТИ-ДАНА, 2006. – 447 с.
- 3. Информатика. Учебник. Под ред. проф. Н.В. Макаровой. М.: Финансы и статистика, 2005 - 768с.: ил.
- 4. Информационные системы в экономике: учебник / К.В. Балдин, В.Б. Уткин. 4-е изд., стер. - М.: Дашков и К, 2007. - 395 с.
- 5. Информационные технологии в экономике: пособие для сдачи экзамена / А.В. Яковлева. – М.: Юрайт-Издат, 2005. – 224 с.
- 6. Журнал "КОМПЬЮТЕР ПРЕСС".
- 7. Маликова Л.В. Практический курс по электронным таблицам MS Excel: уч. пособие для вузов / Л.В.